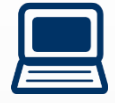

## **WEB**予約の**URL**が新しくなりました!

当院のweb予約は、操作はとても簡単で診察の遅れ時間がわかるなど 大変便利な機能です。是非、ご利用下さい。

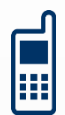

#### **WEB**予約はこちら

→http://yoyaku.atlink.jp/mori-hp/ 「ご予約」のページの「ご利用登録より」お進みください

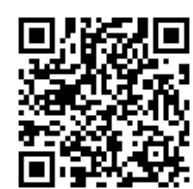

# ■ いつでも簡単予約

スマートフォン・パソコンから24時間いつでも簡単にご予約や キャンセルができます。

## ■ 翌日の予約をお知らせ

受診日前日に確認のメールを送信いたします。 受診日を忘れていても安心です。

## ■ 院内での待ち時間が短くなります

受診日当日は、診察予定時刻の30分前(または60分前)に メールを送信いたします。ご来院の目安にご利用ください。 早く来すぎてしまった場合は外出し、診察の10分前を知らせる 外出メールを受け取ることが出来ます。

#### ■ 診察の呼出しについて

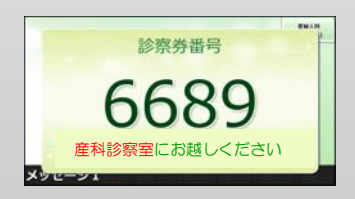

Web予約 の 便利な機能

> 診察の順番がまいりましたら、 メロディー♪と共に、モニター画面に診察券番号が表示されます のでご指定の場所までお越しください。 (症状により診察の順番が多少、前後することがあります。)

# Web予約ご利用方法

パソコン・スマートフォン からアクセスして下さい。

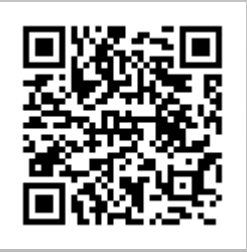

スマートフォンでQRコード を読み取れば、簡単にアク セスできます。

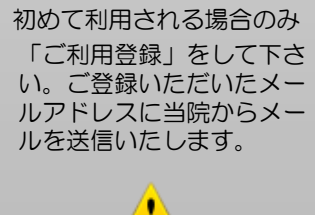

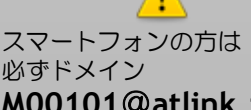

**M00101**@**atlink.jp** からのメールを受信できるよう にメールの設定を行って下さい。

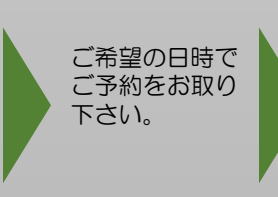

#### 当日の進行状況の確認

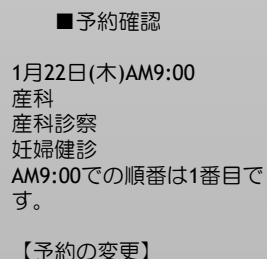

【キャンセル】

#### 森産科婦人科病院